# INTRODUCCION INTRODUCCION PASCAL -FC

### Bibliografía

- **COL** Pascal-FC (Version 5): User Guide
- **Pascal-FC (Version 5): Language Reference Manual** 
	- G.L. Davies
	- http://www-users.cs.york.ac.uk/~burns/pf.html
- **Programción Concurrente** 
	- J. Tomás, M. Garrido, F. Sánchez, A. Quesada, 2003
	- Capítulo 1 y 2
- **Concurrent Programming** 
	- A. Burns, G Davis. Addison-Wesley, 1993
	- П Capítulo 1

### Contenidos

- **Service Service** ¿Por qué Pascal-FC?
- **Bula Introducción**
- ■ Estructura de un programa
- **Service Service** ■ Estados de un proceso en Pascal-FC
- ■ Ejecución de un programa en Pascal-FC

### ¿Por qué Pascal-FC?

- $\mathcal{L}$  Lenguaje diseñado para ser empleado como herramienta en la enseñanza de la Programación Concurrente
	- **Proporciona una amplia variedad de herramientas** de comunicación y sincronización entre procesos (no existentes todas ellas en ningún lenguaje "comercial")
	- Elimina características de otros lenguajes como Punteros, Ficheros, etc... de forma que el alumno pueda centrarse en el aprendizaje del manejo de las herramientas de comunicación y sincronización entre procesos

### ¿Por qué Pascal-FC?

- Todo ello hace que el alumno pueda empezar a escribir sus primeros programas casi inmediatamente después de la instalación
- Y que por ello nuestro esfuerzo se centre mas en el aprendizaje de las herramientas propias de la Programación Concurrente que en el lenguaje

### Pascal-FC

- **Burns and Davies, 1993**
- Está basado en un subconjunto del Lenguaje Pascal: el Pascal-S (Wirth, 1979)
- No trae algunas características que proporciona Pascal:
	- Ficheros
	- Punteros
- No puede usarse "With"
- No existe el tipo set

- **Registros Variantes**
- No existe el tipo rango
- No se puede usar el tipo "string" salvo en la instrucción "writeln" como una constante

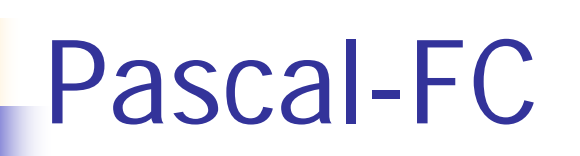

Añadidos respecto al Pascal

- bucle "repeat ...forever"
- Sentencia "null"
- La función "random"
	- i:=random(n) : Devuelve un número aleatorio entre  $0 y abs(n)$

### Estructura de un programa

#### •**program** identificador**;**

- •(\* Declaraciones globales: constantes, tipos, \*)
- •(\* variables, procedimientos, funciones, \*)
- •(\* tipos de procesos, procesos, monitores \*)

### •**begin**

•(\* sentencias \*)

•**end**.

## Ejemplo I

```
•program EJEMPLO;
```

```
• (* Programa de ejemplo que declara dos procesos que realizan una tarea trivial *)
•process Primero;
•var
```

```
• i: integer;
```
•**begin**

```
• for i:=1 to 5 do
```

```
 writeln (1);
```
•**end;**

•

```
•process Segundo;
```
•**var**

```
• i: integer;
```
•**begin**

```
• for i:=1 to 5 do
```
**writeln (**2**);**

```
•end;
```
•

•**begin**

- •**writeln** ('Esto se ejecuta de forma sencuencia');
- •**writeln** ('y a continuación se ejecutaran los procesos de forma concurrente');
- •**cobegin**
- •Primero;
- Segundo;
- •**coend**;
- •**writeln** ('Esto se ejecutaría de forma secuencial después de terminar ambos procesos');

```
•end.
```
•

## Ejemplo II

•**program** EJEMPLO**;**

• (\* Programa de ejemplo que declara dos procesos que realizan una tarea trivial \*) •**Process type** Proceso (ident: integer) •**var**

•i: **integer;**

•**begin**

```
• for i:=1 to 5 do
```
**writeln (**ident**);**

•**end;**

•

•**Var**

•Primero, Segundo: Proceso;

#### •**begin**

- •**writeln** ('Esto se ejecuta de forma sencuencia');
- •**writeln** ('y a continuación se ejecutaran los procesos de forma concurrente');
- • **cobegin**
	- Primero(1);
	- Segundo(2);
- •**coend**;
- •**writeln** ('Esto se ejecutaría de forma secuencial después de terminar ambos procesos');

•**end**.

•

•

### Estados de un proceso en Pascal-FC

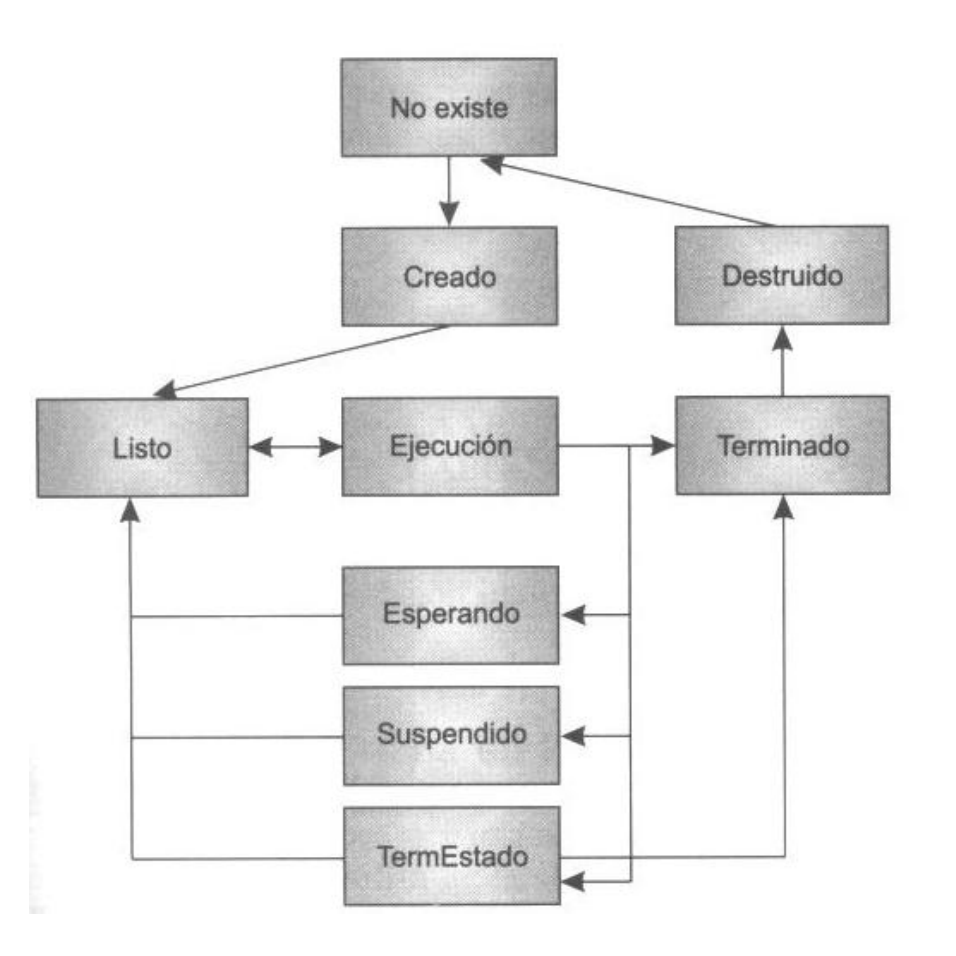

### Gestión de procesos en Pascal-FC

- $\overline{\mathcal{L}}$  Pascal-FC lenguaje didáctico pensado incluso para SO sin soporte de concurrencia
- Por ello el compilador al generar el ejecutable empaqueta código de usuario + planificador

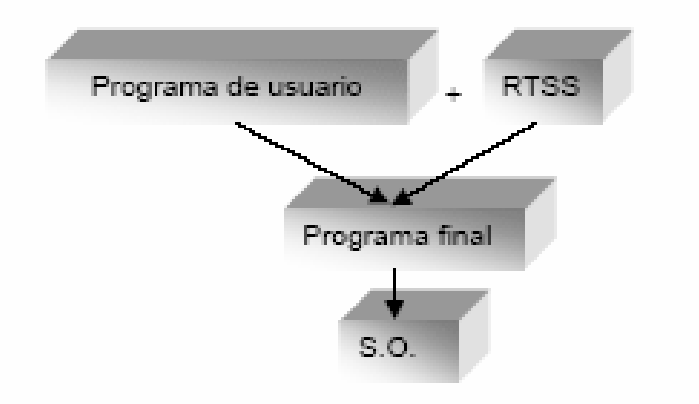

### Planificación de procesos

- Política injusta: ejecutar un proceso hasta que termine, luego otro, etc…
- Política justa: Compartir el tiempo del procesador dando rodajas de tiempo a los procesos

### Ejecución de un programa en Pascal-FC

- $\overline{\mathcal{A}}$  Pascal-FC consiste en dos programas separados: un compilador (*pfccomp*) y un intérprete (*pint*, ufpint)
	- pfccomp FichFuente FichListado FichObjeto
	- pint FichObjeto FichProblemas
	- ufpint FichObjeto FichProblemas